# **Dienstanweisung Fehlermanagement**

## **Rückfragen:**

Für Nachfragen, Erläuterungen und ggf. auch redaktionelle Hinweise wenden Sie sich bitte an das Funktionspostfach "KHH K22 Fachliche Steuerung". Ihre Anfrage wird kurzfristig beantwortet.

In dringenden Fällen erreichen Sie die Fachliche Steuerung der Kasse.Hamburg auch telefonisch unter 428 23 1903.

#### **Inhaltsverzeichnis**

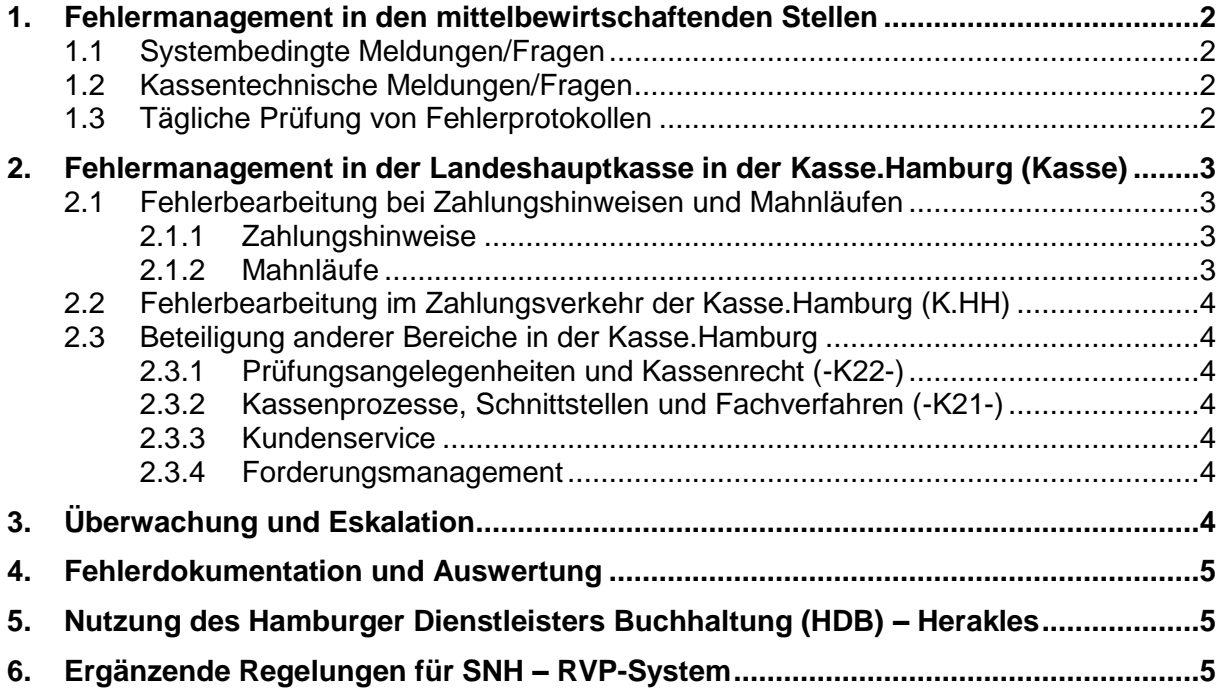

# <span id="page-1-0"></span>**1. Fehlermanagement in den mittelbewirtschaftenden Stellen**

Fragen, Probleme und Fehlermeldungen sind dem zuständigen SAP-Chief zu melden. Kann der SAP-Chief die gemeldeten Problemfälle nicht selbständig lösen, so ist wie folgt zu verfahren:

# <span id="page-1-1"></span>**1.1 Systembedingte Meldungen/Fragen**

Systembedingte Meldungen/Fragen sind vom SAP-Chief an den User Help Desk (UHD) im Customer Competence Center (CCC) zu melden (Tel.: 428 333); ein direkter Kontakt zu SAP ist aufgrund vertraglicher Regelungen mit SAP nicht zulässig.

Die einzelnen Anwenderinnen oder Anwender sollen keinen Kontakt zum UHD aufnehmen, die Kontaktaufnahme erfolgt über die SAP-Chiefs. Diese kanalisieren die Anfragen aus den mittelbewirtschaftenden Stellen (mbSt) und schließen so ggf. Doppelanfragen oder erneute Anfragen bereits geklärter Sachverhalte aus.

Der UHD eröffnet dann ein Ticket.

Wenn möglich, wird die Anfrage sofort beantwortet. Andernfalls wird das Ticket an den (die) bei Dataport zuständige(n) Sachbearbeiter (in) zur weiteren Bearbeitung gegeben. Der SAP-Chief wird anschließend über das Ergebnis unterrichtet.

Von Dataport nicht lösbare Anfragen werden wie folgt bearbeitet:

- Technische Probleme werden direkt an die SAP weitergeleitet.
- Fachliche Probleme werden an das Referat "Kassenprozesse, Schnittstellen und Fachverfahren" der Kasse.Hamburg -K21- gerichtet. -K21- prüft den Sachverhalt und erteilt ggf. einen entsprechenden Auftrag an Dataport (DataportSapteam-CCoE@dataport.de).

Dataport kann aufgrund dieses Auftrages entweder eine Eigenprogrammierung vornehmen und/oder ggf. die SAP beauftragen.

## <span id="page-1-2"></span>**1.2 Kassentechnische Meldungen/Fragen**

Fragen, Probleme und Fehlermeldungen, die das Kassenverfahren betreffen, wie z.B.

- Differenzen beim Tagesabschluss,
- Fehlbuchungen und damit verbundene Bereinigungen,
- Fehlermeldungen, die anzeigen, dass eine Buchung nicht ausgeführt werden kann,
- Fehlermitteilungen, die beim Erzeugen von debitorischen Daueranordnungen (DDs) und DDs in Verbindung mit dem debitorischen Lastschrifteinzugsverfahren auftreten sind, soweit diese nicht in eigener Zuständigkeit geklärt bzw. gelöst werden können, -K21- (E-Mail: KHH K21 Kassenprozesse) aufzugeben. Das Referat versucht, die Probleme zu lösen und gibt eine entsprechende Rückmeldung an den SAP-Chief. Probleme, die -K21 nicht alleine lösen kann, werden als Ticket an den UHD weitergegeben.

Über gravierende Fehler/Problemstellungen sind der Geschäftsführer der K.HH sowie die Vorprüfungsstelle I der Finanzbehörde - 340 - vom Kassenleiter bzw. der Bereichsleitung der Betrieblichen Steuerung zu unterrichten.

## <span id="page-1-3"></span>**1.3 Tägliche Prüfung von Fehlerprotokollen**

Bei Fachverfahren, die über die Allgemeine Schnittstelle an SAP RVP angeschlossen sind, kann es während der Schnittstellenverarbeitung zu einer Warnmeldung kommen, wenn eine bundesdeutsche Adresse nicht durch Trillium validiert werden kann. Diese Warnmeldung wird nicht per Rückschnittstelle an die Fachverfahren zurückgemeldet, sondern ist allein im Online-Protokoll der Allgemeinen Schnittstelle einzusehen.

Daher müssen die Fachlichen Leitstellen der Fachverfahren das Online-Protokoll der Allgemeinen Schnittstelle täglich mit der Transaktion Z\_CAFV\_PROT aufrufen. Die dort angezeigten Warnmeldungen sind zu prüfen und die den Warnmeldungen zugrunde liegenden Stammdatenfehler müssen korrigiert werden.

# <span id="page-2-0"></span>**2. Fehlermanagement in der Landeshauptkasse in der Kasse.Hamburg (Kasse)**

Die Sachbearbeiter/innen geben ihre Fehlermeldungen grundsätzlich an die Referatsleiter. Fehler, die die Referatsleiter nicht selbst beheben können, werden an -K21- weitergeleitet. Nach Prüfung durch -K21- werden die Fehlermeldungen anschließend ggf. an den UHD weitergeleitet (zum weiteren Verlauf s. Nr. 1.1).

## <span id="page-2-1"></span>**2.1 Fehlerbearbeitung bei Zahlungshinweisen und Mahnläufen**

## <span id="page-2-2"></span>**2.1.1 Zahlungshinweise**

Der Versand von Zahlungshinweisen wurde weitgehend eingestellt. Seit September 2013 werden Zahlungshinweise nur noch für das Fachverfahren PROSA versandt. Die Kasse.Hamburg wird über nicht bzw. nicht vollständig ausgeführte Drucke von Zahlungshinweisen durch

- Dataport oder
- die betroffenen Zahlungspflichtigen informiert.

Daraufhin ist in der Kasse.Hamburg folgendermaßen zu verfahren:

- Der Sachverhalt muss in Zusammenarbeit mit Dataport geklärt werden.
- Aufgrund des festgestellten Sachverhaltes muss von -K21- entschieden werden, welche Maßnahmen zu ergreifen sind. Dies sind z.B.:
	- o Prüfung, ob ggf. der Lauf der Zahlungshinweise wiederholt werden soll.
	- o Prüfung, ob ein Mahnstopp erforderlich ist (falls der vorgesehene zeitliche Abstand zwischen dem erneuten Zahlungshinweis und der Mahnung nicht eingehalten werden kann).

Ein Mahnstopp ist nur dann zu veranlassen, wenn z.B. zwischen dem Erhalt des Zahlungshinweises und der Mahnung weniger als eine Woche liegt.

- o Prüfung, ob die getroffenen Maßnahmen nur für einen bestimmten Buchungskreis oder für alle Buchungskreise gelten sollen.
- -K21- unterrichtet die folgenden Stellen über die getroffenen Maßnahmen :
	- Kundenservice der Kasse.Hamburg,
	- Referats- und Bereichsleiter der Kasse,
	- Geschäftsführer der Kasse.Hamburg,
	- SAP-Chiefs der betroffenen Buchungskreise.

Der Sachverhalt ist von -K21- in geeigneter Form zu dokumentieren (siehe Nr. 4).

## <span id="page-2-3"></span>**2.1.2 Mahnläufe**

Bei den Mahnläufen können verschiedene Fehler auftreten, die einen Mahnstopp erforderlich machen. Dies sind z.B.:

- Es wurde kein Zahlungshinweis verschickt (s. Nr. 1).
- Zahlungseingänge wurden nicht rechtzeitig bzw. vollständig gebucht.
- Technische Probleme bei Dataport.

Daraufhin geht -K21- folgendermaßen vor:

- Der Sachverhalt muss in Zusammenarbeit mit Dataport geklärt werden.
- Es ist zu prüfen, welche Buchungskreise von den Maßnahmen betroffen sind.
- Der Umfang der Fehlermeldung ist zu prüfen und von -K21- ist zu entscheiden, ob ein Mahnstopp erforderlich ist.

Anschließend unterrichtet -K21- die folgenden Stellen über die getroffenen Maßnahmen:

- Kundenservice der Kasse.Hamburg
- der HamburgService als Dienstleister für telefonische Anfragen der K.HH über das Postfach: [info@service.hamburg.de,](mailto:info@service.hamburg.de)
- o Referats- und Bereichsleiter der Kasse,
- o Geschäftsführung und stellvertretende Geschäftsführung der Kasse.Hamburg,
- o SAP-Chiefs der betroffenen Buchungskreise.
- ggf. Pressestelle der Finanzbehörde.

Der Sachverhalt ist von -K21- in geeigneter Form zu dokumentieren (siehe Nr. 4).

## <span id="page-3-0"></span>**2.2 Fehlerbearbeitung im Zahlungsverkehr der Kasse.Hamburg (K.HH)**

Für den Zahlungsverkehr der K.HH besteht eine Ausnahme: Die Referatsleitung und Vertretung des Zahlungsverkehrs können ihre Fehlermeldungen – nach interner Abstimmung – direkt dem UHD aufgeben. Die Abarbeitung der Tickets ist analog zu Nr. 3. zu überwachen.

Das Fehlermanagement für den Zahllauf wird in einer gesonderten Dienstanweisung geregelt.

## <span id="page-3-1"></span>**2.3 Beteiligung anderer Bereiche in der Kasse.Hamburg**

## <span id="page-3-2"></span>**2.3.1 Prüfungsangelegenheiten und Kassenrecht (-K22-)**

Bei Meldungen von grundsätzlicher Bedeutung ist das Referat Prüfungsangelegenheiten und Kassenrecht (-K22-) zu beteiligen.

Hierunter fallen z.B.:

- o Fragen, die Kassenrecht und Kassensicherheit betreffen,
- o Datenschutz und Datensicherheit,
- o Probleme, die die Mahnläufe betreffen (fehlerhafte Verarbeitung der Einzahlungen, Druckprobleme u. ä.),
- o fehlerhafte Zahlläufe,
- o grundsätzliche Probleme bei der Bearbeitung/Bewirtschaftung von Verwahr-, Vorschussund Geschäftskonten,
- o Doppelzahlungen,
- o Unregelmäßigkeiten.

-K22- wird bei Bedarf die entsprechenden Regelungen treffen und ggf. erforderliche Systemänderungen bei -K21- in Auftrag geben oder ggf. eine Anpassung des Regelwerks einleiten.

## <span id="page-3-3"></span>**2.3.2 Kassenprozesse, Schnittstellen und Fachverfahren (-K21-)**

Die Beteiligung von -K21- ist in den Nummern 2, 3 und 4 geregelt.

## <span id="page-3-4"></span>**2.3.3 Kundenservice**

Meldungen mit Außenwirkung, die zu Kundennachfragen führen könnten (z.B. fehlerhafte Mahnläufe, fehlerhafte Zahlläufe u.a.) sind den in Nr. 2.1.2 (dritter Absatz) genannten Stellen mitzuteilen.

## <span id="page-3-5"></span>**2.3.4 Forderungsmanagement**

Meldungen, die zu ungerechtfertigten Vollstreckungsmaßnahmen führen könnten, (z.B.<br>fehlerhafte Verarbeitung der Zahlungseingänge u.a.) sind auch dem fehlerhafte Verarbeitung der Zahlungseingänge u.a.) sind auch dem Forderungsmanagement mitzuteilen.

## <span id="page-3-6"></span>**3. Überwachung und Eskalation**

Die Bearbeitung der Tickets ist von -K21- bzw. vom Referat Zahlungsverkehr (vgl. Nr. 2.2) eigenverantwortlich zu überwachen. Wenn diese nicht fristgerecht bearbeitet werden, ist zu erinnern. Wird keine Abhilfe geschaffen, ist die nächsthöhere Ebene bei Dataport einzuschalten.

Die Bewertung obliegt den Referatsleitern nach Maßgabe der Bedeutung des Einzelfalls.

## <span id="page-4-0"></span>**4. Fehlerdokumentation und Auswertung**

Die Fehlermeldungen, die in den betroffenen Referaten der Kasse bearbeitet werden, sind nach Abschluss des Vorgangs zentral wie Belege zu archivieren (6 Jahre).

## <span id="page-4-1"></span>**5. Nutzung des Hamburger Dienstleisters Buchhaltung (HDB) – Herakles**

Bei den im RVP-Verfahren angeschlossenen Behörden muss zunächst immer unterschieden werden zwischen Behörden, die die Funktionalitäten von Herakles nutzen, d.h. ihre Geschäftsprozesse mit Hilfe des HDB sowie der Herakles-IT umsetzen und den Behörden, die ohne Herakles arbeiten, d.h. ihre Buchhaltung ohne Herakles-IT abwickeln.

Die Abläufe und Verfahrensweisen des HDB werden in den Fachkonzepten SNH und den Dienstanweisungen zur Anwendung der Herakles-IT ausführlich dargestellt.

## <span id="page-4-2"></span>**6. Ergänzende Regelungen für SNH – RVP-System**

Grundsätzlich gilt das in Nr. 1.1 beschriebene Verfahren. Damit die Tickets noch zielgenauer erfasst werden können, sind dem UHD (Tel.: 428.333) folgende Informationen mitzuteilen:

- Es ist immer das Kürzel "SNH" in die Kurzbeschreibung aufzunehmen.
- Das betreffende SAP System benennen: RVP, RVS (ERP), BIP, BIS (BI) oder Fach-BI.
- Den User angeben.
- Eine kurze Problembeschreibung (bei einer Fehlermeldung auch Angabe des Fehlercodes) geben.
- Das betroffene SAP Modul und die Transaktion/den Report benennen.
- Handelt es sich um ein Einzelproblem oder ein Massenproblem: Ist ein User betroffen oder sind mehrere User betroffen?